Improving Lives Through Research®

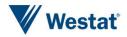

# Using Natural Language Processing to Help Develop a Frame of Energy Suppliers

Meghan Martin, Cindy Good, Michelle Amsbary (Westat), Francisco Cifuentes (U.S. Energy Information Administration)

# Agenda

Study Background Matching Challenges Natural Language Processing to the Rescue! Reviewing the Output Improving the Odds, Reducing False Positives Assessing the Results Further Implications and Applications

## **Study Background**

#### **Residential Energy Consumption Survey (RECS)**

- > Household Survey
  - 19,000 households
- > Energy Supplier Survey (ESS)
  - Case = Household + Energy Source
  - Respondent = Energy Supplier

30,000 cases

3,000 suppliers

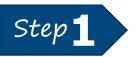

Assign each CASE to a SUPPLIER

#### **Data Sources**

#### **Residential Energy Consumption Survey (RECS)**

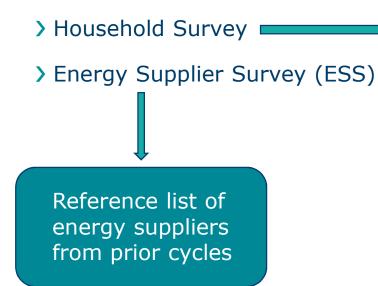

- Self-administered web/paper
- Supplier name, account number: open text fields

#### www.westat.com

### **Matching Challenge**

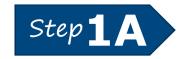

Match supplier names from HH survey to suppliers on reference list

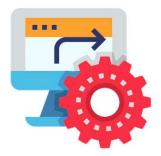

#### Reference List

WASHINGTON GAS

#### Write-in Responses

- Washington Gas
- Washington Gas Light
- Washington Gas Light
  DC Gas Company • • • • •
- WGL

- Washington
- Wash Gas

#### Natural Language Processing to the Rescue!

- > Search for variations on supplier names
- > Python script
- Compare HH-provided supplier name against reference list
- Calculate <u>Levenshtein distance</u> between input text and reference list candidates
  - Value between 0 and 1
  - 0 = identical

the number of single-character edits – including insertions, deletions, and substitutions – to transform the input by the respondent into a given candidate on the reference list

www.westat.com

#### Natural Language Processing to the Rescue!

#### > Set threshold for *likely* matches

- Score between 0.0 and 0.2: likely match
- Score between 0.2 and 1.0: no likely match

### > Set output guidelines

- If there's a likely match: output 1 (best) candidate
- If there's no likely match: output 10 candidates with lowest distance score

www.westat.com

# **Reviewing the Output**

| ESSID        | Supplier    | Distance      | Expanded Lookup Supplier | Lookup State | Lookup Supplier | Matched State | Matched | Project Supplier ID | State |
|--------------|-------------|---------------|--------------------------|--------------|-----------------|---------------|---------|---------------------|-------|
| 104004-0401  | KIL DEPUT   |               | KOL ENERGY               | 100          | ACEL ENGINEY    |               |         | 1204024             |       |
| 100800-0021  | KOL INDIAN  | 4.07070707075 | HOL ENDING               | -            | was indicate    |               |         | 10.001.00           |       |
| 104000-007   | NOL IMPROV  | 1.01010101010 | CPU ENERGY               | 14           | OPE ENGINE      |               |         | 12.000              |       |
| 1008063-0021 | HOLENSMENT  | 1.0101010101  | 111.040101               | -            | 175.04050       |               |         | 12.000              |       |
| 104034-001   | KOL PRIME   | 1.000000000   | Scalar Degree 1          |              | scaria Inditori |               |         | 15.407.00           |       |
| CONTRACT AND | NO. PARTY   | 1.0000000000  | VTM, INDIO1              |              | other designers |               |         |                     |       |
| 104806-002   | KOL DEPOT   | 1.071428714   | ALC: NON-DEMONSTRATION   |              | VECTOR INDEX    |               |         | 10.0000             |       |
| 104004-040   | KOL INSPECT | ( introducing | sec indicate             |              | the statement   |               |         | 12.07554            |       |
| 100806-001   | KOL INDOV   | 1 INCOMENDA   | NO DEPOS                 | -            | No DEPOS        |               |         | 1247108             |       |
| 1000000-000  | KIR, IMPROV | 1 NUMBER      | PECC DIRECT              |              | PECC INSPECT    |               |         | 10.01108            |       |

MATCH NO MATCH

## Improving the Odds, Reducing False Positives

- > Expand the reference list
  - Manually: add known aliases
  - Programmatically:
    - Expand common abbreviations (e.g., "CO" to "COMPANY")
    - Create acronyms or other shortened names (e.g., "<u>Washington Gas Light</u>" to "WGL")

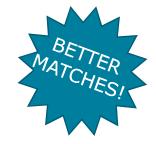

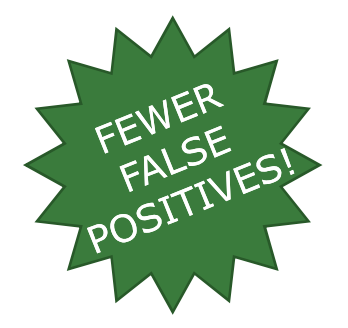

#### > Add additional rules

 Use other data elements (e.g., check HH state against reference list state)

www.westat.com

# Assessing the Results

> Even with 100% review of output, still much faster than matching manually

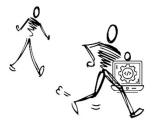

### > Category flag results

| Category flag                 | # Cases | % Cases (all) | % Cases (1-3) |
|-------------------------------|---------|---------------|---------------|
| 1. Likely match – confirmed   | 10,213  | 34%           | 42%           |
| 2. Possible match – confirmed | 4,901   | 16%           | 20%           |
| 3. No confirmed match         | 9,456   | 32%           | 38%           |
| 4. No supplier name given     | 5,419   | 18%           |               |

# **Further Implications and Applications**

- > How could we improve on our results?
  - Expand the reference list
  - Refine the rules

| Category flag                 | # Cases |
|-------------------------------|---------|
| 1. Likely match – confirmed   | 10,213  |
| 2. Possible match – confirmed | 4,901   |
| 3. No confirmed match         | 9,456   |
| 4. No supplier name given     | 5,419   |

# **Further Implications and Applications**

- > Looking beyond the initial data
  - Do the results from this early stage in the study correlate to any results from the later stages? YES!

| Category flag                 | %<br>Disavowed | Category flag                 | %<br>Completed |
|-------------------------------|----------------|-------------------------------|----------------|
| 1. Likely match – confirmed   | 4%             | 1. Likely match – confirmed   | 97%            |
| 2. Possible match – confirmed | 5%             | 2. Possible match – confirmed | 95%            |
| 3. No confirmed match         | 8%             | 3. No confirmed match         | 92%            |
| 4. No supplier name given     | 22%            | 4. No supplier name given     | 84%            |

### **Further Implications and Applications**

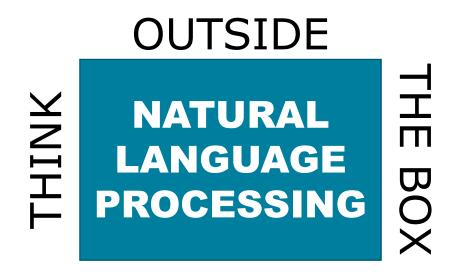

- Full sentences *or* Small chunks of text
- Complex analysis or Simple categorization
- End result *or* First step

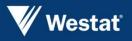

Improving Lives Through Research®

# **Thank You!**

MeghanMartin@westat.com

CindyGood@westat.com

MichelleAmsbary@westat.com

Francisco.Cifuentes@eia.gov